## **DB\_UPDATE\_BLOB**

## Akcia DB\_UPDATE\_BLOB a DBS\_UPDATE\_BLOB

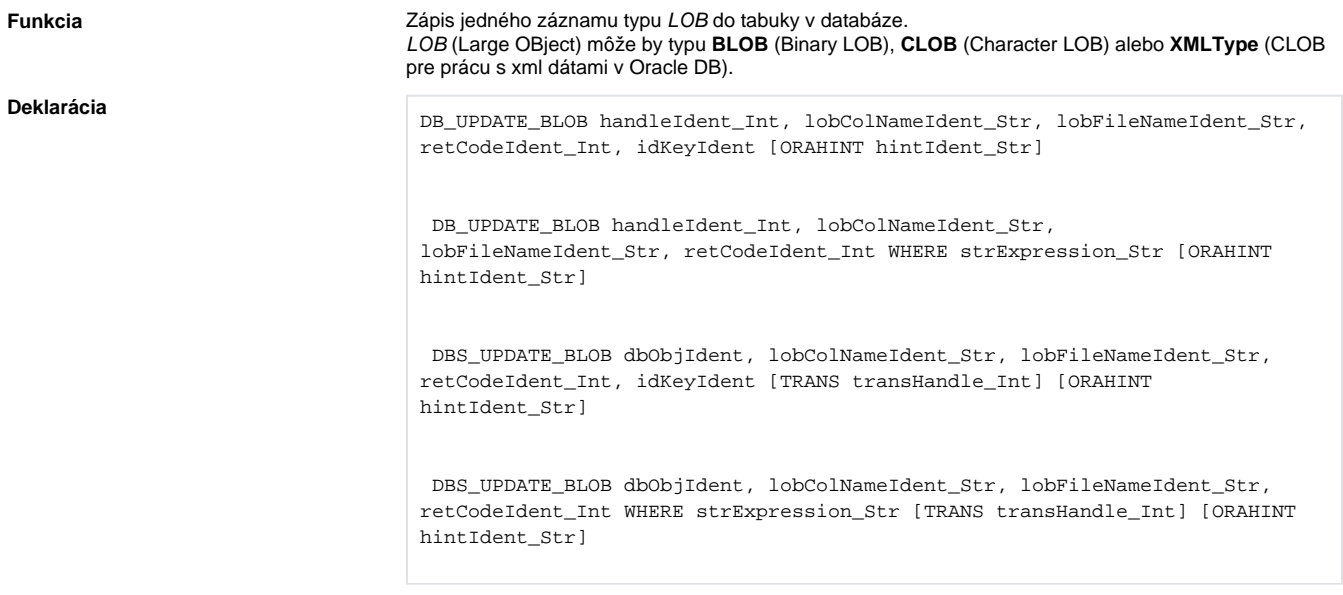

## **Parametre**

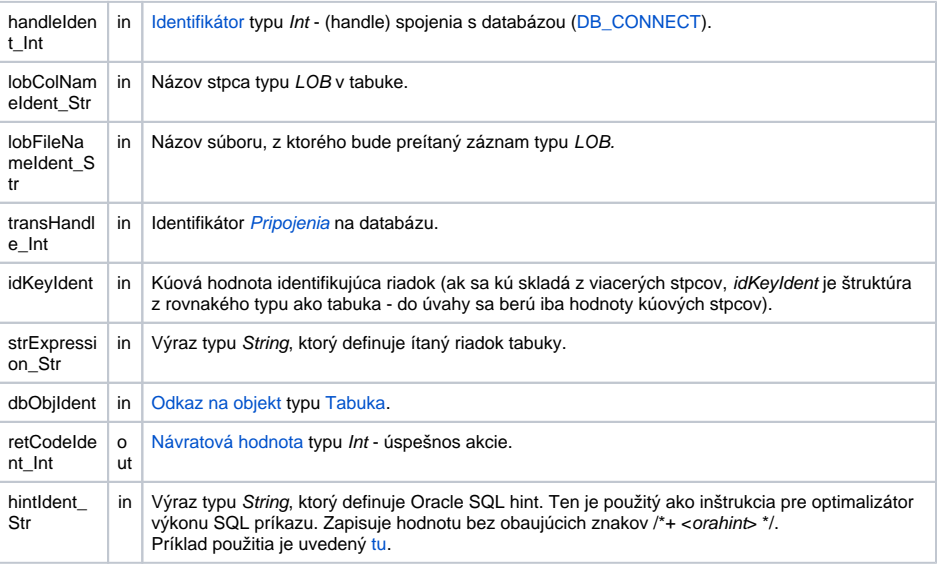

Návratový kód **Hodnota parametra retCodeIdent\_Int - pozri tabuku [chybových stavov.](https://doc.ipesoft.com/pages/viewpage.action?pageId=1541253#Preddefinovan�lok�lnepremenn�-chybove_kody) Je možné získa rozšírenú** [informáciu o chybe](https://doc.ipesoft.com/pages/viewpage.action?pageId=1545057).

**Popis** Akcia **DB\_UPDATE\_BLOB** umožuje zapísa jeden záznam typu LOB do tabuky v databáze. Tabuka je daná identifikátorom handle, ktorý bol získaný predchádzajúcim volaním akcie [DB\\_CONNECT,](https://doc.ipesoft.com/display/D2DOCV11SK/DB_CONNECT) alebo identifikátorom dbObject, ktorý predstavuje objekt typu [Tabuka.](https://doc.ipesoft.com/pages/viewpage.action?pageId=1540755) V druhom prípade ide o [DBS\\_\\*](https://doc.ipesoft.com/pages/viewpage.action?pageId=1541303) akcie, ktoré nevyžadujú explicitné akcie otvorenia a zatvorenia databázy ([DB\\_CONNECT](https://doc.ipesoft.com/display/D2DOCV11SK/DB_CONNECT) a [DB\\_DISCONNECT\)](https://doc.ipesoft.com/display/D2DOCV11SK/DB_DISCONNECT) . Taktiež je možné použi identifikátor bežiacej transakcie transHanlde\_Int, ktorý bol získaný predchádzajúcim volaním akcie [DB\\_TRANS\\_OPEN](https://doc.ipesoft.com/display/D2DOCV11SK/DB_TRANS_OPEN).

Zapisovaný záznam typu LOB je preítaný zo súboru, ktorého meno je dané hodnotou identifikátora lobFile NameIdent\_Str.

Hodnota identifikátora *lobColNameIdent\_Str* oznauje meno stpca v tabuke, ktorého typ je LOB a bude prepisovaný.

Riadok (alebo riadky v závislosti od výslednej vyhovujúcej množiny riadkov), v ktorom prebehne zápis môže by urený dvoma spôsobmi:

1. Použitím parametra idKeyIdent. V tomto prípade musí by v konfigurácii objektu typu [Tabuka](https://doc.ipesoft.com/pages/viewpage.action?pageId=1540755) uvedená kúová položka. Potom je v tabuke hadaný riadok, ktorý má zhodnú hodnotu pre kúovú položku.

2. Hodnotou výrazu strExpression\_Str, ktorý predstavuje klauzulu **WHERE** pre SQL príkaz **SELECT** vykonávajúci výber z tabuky.

Parameter retCodeIdent\_Int vráti príznak úspešného vykonania akcie \_ERR\_NO\_ERROR alebo:

- 1. *\_ERR\_FILE\_ERROR* ubovoná chyba pri práci so súborom.
- 2. Iné štandardné chybové kódy.

Poznámka **Akcia bola testovaná na súbor veký cca 175 MB**. V prípade, ak súbor presiahne vekos 32768 bajtov, je na strane [D2000 DBManager](https://doc.ipesoft.com/display/D2DOCV11SK/D2000+DBManager) v aktuálnom adresári vytvorený doasný temporary súbor, ktorý sa po zápise do LOB-u automaticky zmaže.

**Príklad Príklad [Príklad práce s tabukou \(akcie DB\\_ ...\).](https://doc.ipesoft.com/pages/viewpage.action?pageId=1545051)** 

**Súvisiace odkazy** 

DB\_CONNECT<br>[DB\\_DELETE](https://doc.ipesoft.com/display/D2DOCV11SK/DB_DELETE) [DB\\_DISCONNECT](https://doc.ipesoft.com/display/D2DOCV11SK/DB_DISCONNECT) [DB\\_INSERT](https://doc.ipesoft.com/display/D2DOCV11SK/DB_INSERT) [DB\\_INSUPD](https://doc.ipesoft.com/display/D2DOCV11SK/DB_INSUPD) [DB\\_READ](https://doc.ipesoft.com/display/D2DOCV11SK/DB_READ) [DB\\_READ\\_BLOB](https://doc.ipesoft.com/display/D2DOCV11SK/DB_READ_BLOB) [DB\\_UPDATE](https://doc.ipesoft.com/display/D2DOCV11SK/DB_UPDATE)

[DB\\_TRANS\\_OPEN](https://doc.ipesoft.com/display/D2DOCV11SK/DB_TRANS_OPEN) [DB\\_TRANS\\_COMMIT](https://doc.ipesoft.com/display/D2DOCV11SK/DB_TRANS_COMMIT) [DB\\_TRANS\\_ROLLBACK](https://doc.ipesoft.com/display/D2DOCV11SK/DB_TRANS_ROLLBACK) [DB\\_TRANS\\_CLOSE](https://doc.ipesoft.com/display/D2DOCV11SK/DB_TRANS_CLOSE)

[Všetky databázové akcie](https://doc.ipesoft.com/display/D2DOCV11SK/Akcie+v+skripte#Akcievskripte-akcie_databaza)

**Súvisiace stránky:** ⊕

[Akcie v skriptoch](https://doc.ipesoft.com/display/D2DOCV11SK/Akcie+v+skripte)